# **CSS: каскадные таблицы стилей**

Каскадные таблицы стилей ( CSS ) — это язык [таблиц стилей,](https://vladpolskiy.ru/doku.php?id=software:development:web:docs:web:api:stylesheet) используемый для описания представления документа, написанного на HTML или XML (включая диалекты XML, такие как SVG , MathML или XHTML ). CSS описывает, как элементы должны отображаться на экране, на бумаге, в речи или на других носителях.

CSS является одним из основных языков открытой сети и стандартизирован для веб-браузеров в соответствии со спецификациями W3C . Ранее разработка различных частей спецификации CSS велась синхронно, что позволяло использовать версии последних рекомендаций. Возможно, вы слышали о CSS1, CSS2.1 или даже CSS3. Никогда не будет CSS3 или CSS4; скорее, теперь все это CSS без номера версии.

После CSS 2.1 объем спецификации значительно увеличился, и прогресс в разных модулях CSS стал настолько различаться, что стало более эффективно разрабатывать и выпускать рекомендации отдельно для каждого модуля . Вместо проверки версий спецификации CSS W3C теперь периодически делает снимок последнего стабильного состояния спецификации CSS и прогресса отдельных модулей. CSS-модули теперь имеют номера версий или уровни, например, CSS Color Module Level 5 .

## **Ключевые ресурсы**

### **Введение в CSS**

Если вы новичок в веб-разработке, обязательно прочитайте нашу статью по основам CSS , чтобы узнать, что такое CSS и как его использовать.

### **Учебники по CSS**

Наша область обучения CSS содержит множество учебных пособий, которые помогут вам перейти от начального уровня к профессиональному, охватывая все основы.

#### **Справочник по CSS**

Наш исчерпывающий справочник по CSS для опытных веб-разработчиков описывает каждое свойство и концепцию CSS.

## **Учебники**

В нашей области обучения CSS есть несколько модулей, которые обучают CSS с нуля никаких предварительных знаний не требуется.

#### **CSS первые шаги**

CSS (каскадные таблицы стилей) используются для оформления и компоновки веб-страниц например, для изменения шрифта, цвета, размера и интервалов вашего контента, разделения его на несколько столбцов или добавления анимации и других декоративных функций. Этот модуль обеспечивает плавное начало вашего пути к мастерству CSS с основами того, как он работает, как выглядит синтаксис и как вы можете начать использовать его для добавления стилей в HTML.

#### **строительные блоки CSS**

Этот модуль продолжает то, на чем остановились первые шаги CSS — теперь, когда вы познакомились с языком и его синтаксисом и получили некоторый базовый опыт его использования, пришло время погрузиться немного глубже. Этот модуль рассматривает каскад и наследование, все доступные типы селекторов, единицы измерения, размеры, стилизацию фона и границ, отладку и многое другое.

Цель состоит в том, чтобы предоставить вам набор инструментов для грамотного написания CSS и помочь вам понять всю необходимую теорию, прежде чем переходить к более конкретным дисциплинам, таким как стилизация текста и разметка CSS .

#### **CSS стиль текста**

Ознакомившись с основами языка CSS, следующая тема CSS, на которой вы должны сосредоточиться, — это стилизация текста — одна из наиболее распространенных вещей, которые вы будете делать с помощью CSS. Здесь мы рассмотрим основы стиля текста, включая настройку шрифта, жирности, курсива, межстрочного и межбуквенного интервалов, тени и другие функции текста. Мы завершаем модуль, рассматривая применение пользовательских шрифтов к вашей странице, а также стилизацию списков и ссылок.

#### **CSS макет**

К этому моменту мы уже рассмотрели основы CSS, как стилизовать текст, как стилизовать и манипулировать блоками, внутри которых находится ваш контент. Теперь пришло время посмотреть, как разместить блоки в нужном месте по отношению к области просмотра и друг к другу. Мы рассмотрели необходимые предварительные условия, поэтому теперь мы можем углубиться в макет CSS, рассматривая различные настройки отображения, современные инструменты макета, такие как flexbox, сетка CSS и позиционирование, а также некоторые из устаревших методов, о которых вы, возможно, захотите узнать.

#### **Используйте CSS для решения распространенных проблем**

Этот модуль содержит ссылки на разделы контента, объясняющие, как использовать CSS для решения распространенных проблем при создании веб-страницы.

#### Вы можете использовать службу проверки CSS W3C , чтобы проверить, действителен ли ваш CSS. Это бесценный инструмент отладки.

- Инструменты разработчика Firefox позволяют просматривать и редактировать динамический CSS страницы с помощью инструментов «Инспектор » и «Редактор стилей»
- Расширение Web Developer для Firefox позволяет отслеживать и редактировать CSS в реальном времени на просматриваемых сайтах.

### **Мета-ошибки**

.

Firefox: ошибка Firefox 1323667

## **Ссылка**

- Справочник по CSS : этот исчерпывающий справочник для опытных веб-разработчиков описывает все свойства и концепции CSS.
- Ключевые концепции CSS:
- Синтаксис и формы языка
- Специфичность , наследование и каскад
- Единицы и значения CSS и функциональные обозначения
- Блочная модель и коллапс маржи
- Содержащий блок
- Контексты стекирования и блочного форматирования
- Исходные , вычисленные , используемые и фактические значения
- Сокращенные свойства CSS
- Гибкая компоновка блоков CSS
- Макет сетки CSS
- Селекторы CSS
- Медиа-запросы
- Анимация

### **Кулинарная книга**

Поваренная книга макетов CSS призвана объединить рецепты общих шаблонов макетов, которые вам могут понадобиться для реализации на ваших сайтах. В дополнение к предоставлению кода, который вы можете использовать в качестве отправной точки в своих проектах, эти рецепты освещают различные способы использования спецификаций макета и выбор, который вы можете сделать как разработчик.

## **Смотрите также**

Демонстрации CSS : получите творческий импульс, исследуя примеры новейших технологий CSS в действии. Веб-языки, к которым часто применяется CSS: HTML , SVG , MathML , XHTML и XML . Stack Overflow вопросы о CSS

From: <https://vladpolskiy.ru/>- **book51.ru**

Permanent link: **<https://vladpolskiy.ru/doku.php?id=software:development:web:docs:web:css>**

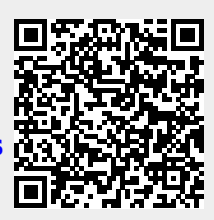

Last update: **2024/03/17 15:14**